## **« dys » et logiciels adaptés**

- PEDAGOGIE

 - Ressources multidisciplinaires -

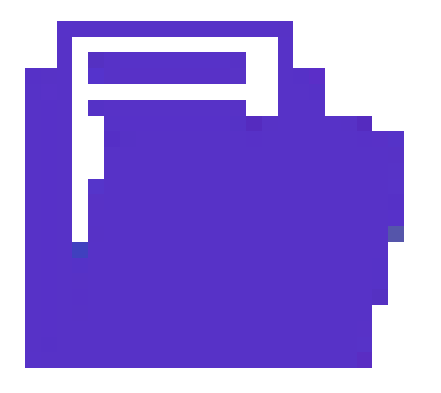

Date de mise en ligne : dimanche 13 décembre 2020

**Copyright © Tice 74 - Site des ressources pédagogiques TICE - Tous droits**

**réservés**

Voici une synthèse d'un document réalisé par le groupe « dys » du Gard en ce qui concerne l'utilisation de logiciels adaptés pour les différents « dys » (dyslexie, dyspraxie, dysphasie, dyscalculie).

Sur ce document vous pourrez retrouver le nom du logiciel, un descriptif ainsi que les objectifs pour les différents « dys »

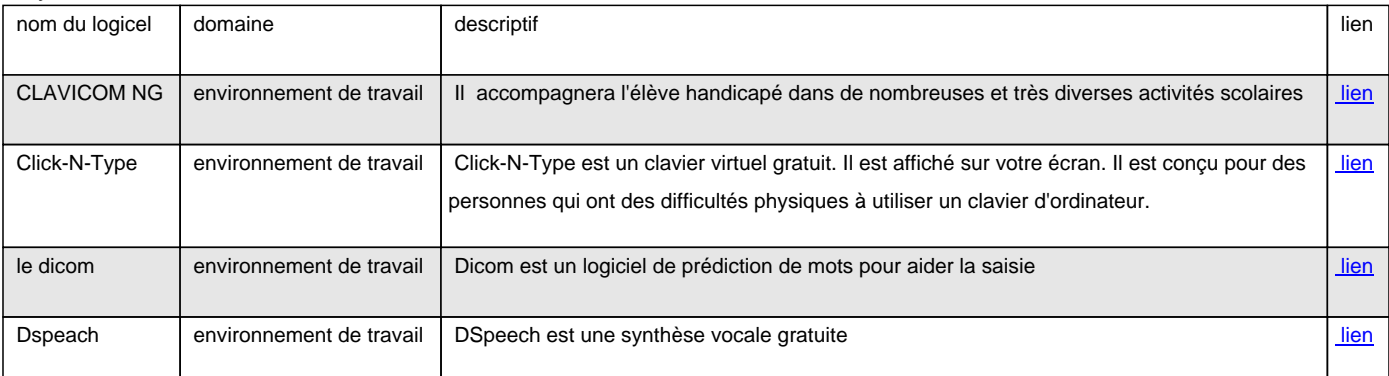

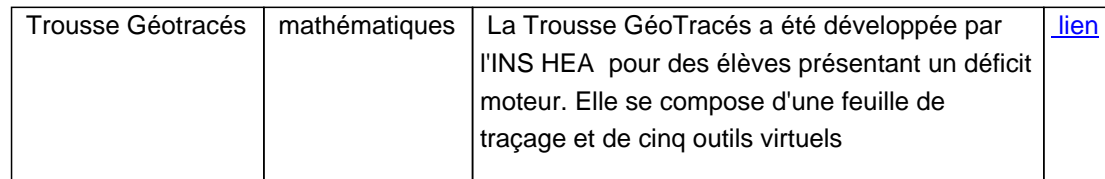

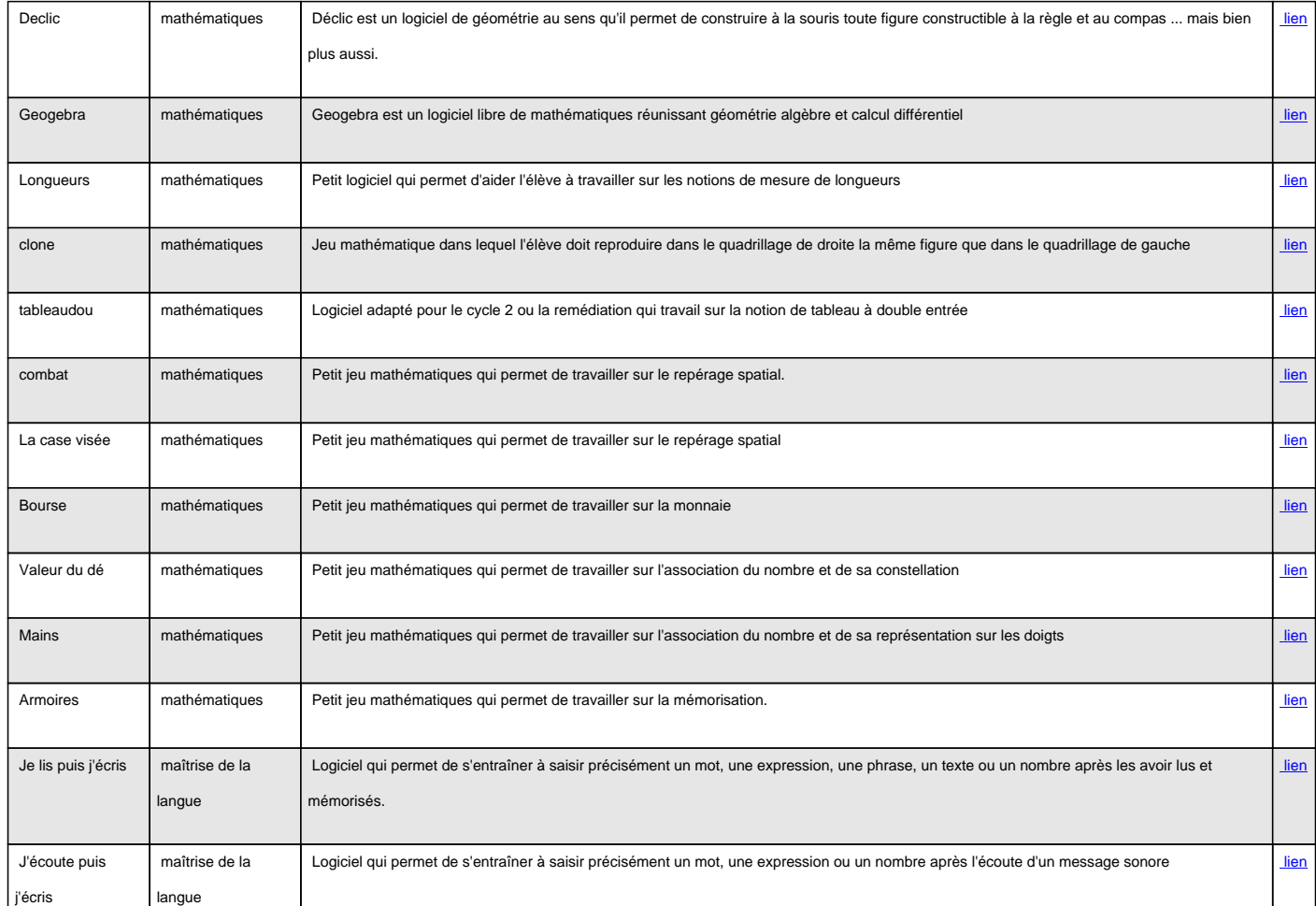

 <a href='http://www.ac-grenoble.fr/tice74/IMG/odp/tableau\_logiciel.odp' title='OpenDocument Presentation - 23.3 ko' type="application/vnd.oasis.opendocument.presentation">

[http://www.ac-grenoble.fr/tice74/local/cache-vignettes/L52xH52/odp-171b1.png]